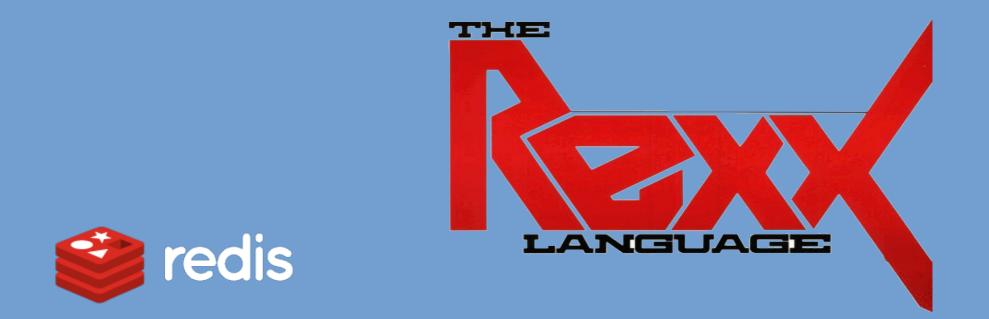

#### Rexx L.A. 2020 Online Symposium NetRexx and BSF4ooRexx Code Examples for Redis (Using the Jedis Java Client)

by Tony Dycks – **Revised**: September 24, 2020

### **Overview of Presentation - I**

- What is Redis DB?
- Advantages of Redis DB over DBM Data Stores & Memcac hed
- Tech Stack Applications of Redis in the Industry
- Installing Redis Db on a Linux OS Platform
- Installing Redis Db on a Windows Workstation
- Starting Up the Redis Server
- Using the Redis CLI Client
- Documentation Sources

### **Overview of Presentation - II**

- Redis Clients for Programming Languages
- Udemy Online Courses on Redis
- Other Web Resources for Learning Redis
- Installing the Jedis Java Client for Redis
- Java Based Jedis Tutorials
- Net Rexx Code Examples using the Jedis Client
- BSF4ooRexx Code Examples using Jedis Client
- Findings and Recommendations

### What is Redis DB?

- Open Source In-memory Data Structure Store
- Can be used as a Data store, Cache or Message Broker
- Basically, a No SQL Key / Value Store with a variety of ways to store data values
- Improvement over DBMs in that it handles a number of different structures vs. String based Key/Value DBMs
- Home Page for Redis DB
  - https://redis.io/

### **Advantages of Redis Over DBMs**

- Goes beyond the scope of a DBM Structure such as GDBM or QDBM
- Server that is More Sophisticated that a DBM Server such as Tokyo Tyrant
- Data Replication is Supported; Configurable
- Logging is Supported; also Configurable
- In memory caching makes it faster to retrieve and store data
- Storage Indexing for Data Repository (From 0 to 15); 16 Numbered Repositories on one Redis Db Server

### **Advantages of Redis Over Memcached**

- Both Redis and Memcached Store Data In Memory
- Memcached storage is volatile; complete data loss if the software is restarted or if a machine loses power
- Redis will persist its memory data to the hard disk or storage device periodically
  - Configurable, but it does this automatically even with a basic default installation
- Memcached is not available for native Windows OS
- Redis available in binary packages for Windows, Linux & Mac
- Super Easy to Install; Memcached requires Source Code Extraction, Configure and Make to Build Environment

### **Disadvantages of Redis Db**

- Scaling is difficult when compared to other No SQL Databases such as MongoDB or Apache Cassandra
- Index Values are the Root Level of DB Store Categorization; Developer needs to keep track of what index stores what type of data and the data structure(s) used
- Native Windows Binary Installation is a bit out of date; Newer functionality would require a Source Code build of the Redis Db software
- Other No SQL databases such as MongoDB & Cassandra do not have the index storage limitations
- MongoDb can use Collections within Multiple Databases; Redis Db does not Support that

### **Data Contents Structures for Redis**

- Goes beyond the scope of a DBM Structure such as GDBM or QDBM
- Data Value Structures Supported
  - Strings
  - Hashes with Multiple Keys and Values
  - Lists
  - Sets and Sorted Sets with Range Queries
  - Bitmaps
  - Hyperlogs
  - Geospatial Indexing (Map Location Applications)
  - Streams (with Redis v5.0 and up)

### **Applications of Redis Db**

#### • Who uses Redis?

- Uber, Airbnb, Pinterest, Shopify, Twitter,
- Reddit, Udemy, Instagram, Instacart
- Over 4600 Companies in their tech stacks
- **Source**: Redis Story Reviews, Pros & Cons https://stackshare.io/ampstories/redis

### Applications of Redis Db +

#### Cloud Storage Integrations:

 Presto, Clever Cloud, Google Cloud, Spring Data, Net Data, Heroku Redis, Cloud 66, Clever Cloud, Boundary, plus more

#### • Docker Container:

- Docker Container of Redis Db Available on Docker Hub (Docker Account required)
- URL: https://hub.docker.com/

#### Installing Redis Db on Linux OS Platforms

- For Most Linux Distros, Redis Db can be installed from the Command Shell with your Package Manager
  - Fedora / CentOS
    - sudo yum install redis
  - **Debian** Family Distros (Debian, Ubuntu, Mint)
    - sudo apt install redis
    - Verify that both the redis-server and redis-tools are installed as pre-requisites
  - Arch Linux Family Distros (Arch, Manjaro)
    - sudo pacman -S redis

### Installing Redis Db on Windows

- If you are not concerned about the whether you have a current Version of Redis, you can install a Redis binary on Windows 7 or 10 from the following web link:
  - URL:

https://github.com/microsoftarchive/redis/r eleases/tag/win-3.2.100

- This Version is v3.2 which is far behind the current Linux Stable Version of 6.0
- Use only if you do not need the newer functionality of Redis Db.

### **Starting Up The Redis Db Server**

- Depending on the install the Redis Db Server may or may not be Installed as a Service
- If the Redis Db Server service is not running use the following command to start the Redis Db Server:
  - redis-server <Enter>
  - The Redis Db Server will default to Port 6379 as the port of connection without any customization
- **Source**: Redis Quickstart Guide
- URL: https://redis.io/topics/quickstart

# **Testing The Availability of the Redis DB Server**

- Pinging the Redis DB Server; issue the Shell Command:
  - redis-cli ping <Enter>
  - Response should be:

#### • PONG

- To invoke the Redis Db Client:
  - redis-cli <Enter>

### Using the Redis Db CLI Client

- To start up of the Redis Db Command Line Client:
  - redis-cli <Enter>
- A prompt reflecting your localhost address and default port should be displayed
  - 127.0.0.1:6379>
- To Select a Given Database Index:
  - select <index-value> {value from 0 to 15}
  - select 15
- Prompt will reflect the index in Square Brackets
  - 127.0.0.1:6379[15]>

### **Documentation on Redis Db**

- Redis Website Base URL for Documentation:
  - https://redis.io/documentation
- Full List of Redis CLI Commands:
  - https://redis.io/commands
- Tutorials and FAQs:
  - Introduction to Redis Db Data Types
    - https://redis.io/topics/data-types-intro

### **Redis Clients for Programming Languages - I.**

- Redis Client APIs are Available for The Following Key
   Programming Languages
  - C#, Go, Java, Lua, Node.js, Perl, PHP, and Python
- Names of Some of the Better Redis API Clients
  - C# => ServiceStack.Redis
  - Go => Radix
  - Java => Jedis, lettuce, Redisson
  - Lua => redis-lua
  - Node.js => node\_redis
  - Perl => Redis
  - PHP => phpredis, Predis
  - Python => redis-py

### Redis Clients for Programming Languages - II.

- Redis Website Page with List of Redis APIs
  - URL: https://redis.io/clients (Source for Quotations below)
- Entries flagged with a "Star" are Recommended Clients for use
  - Entries flagged with a "Smiley Face" are Clients APIs that have had development activity within the last 6 months
- Recommended Java Based Redis Clients

0 0

- Jedis "A blazingly small and and sane redis java client"
- lettuce "Advanced Redis client for thread-safe sync, async, and reactive usage. Supports Cluster, Sentinel, Pipelining, and codecs."
- Redisson "distributed and scalable Java data structures on top of Redis server"

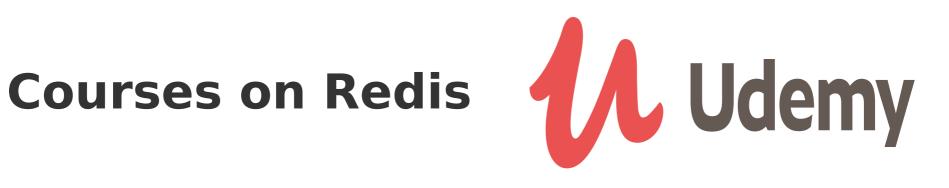

#### Learn Redis

- Jesse Boyer Rating of 2.9
- Course covered Client APIs for the Programming Languages PHP and Python
- https://www.udemy.com/course/learn-redis/
- Learn Redis from Scratch (Recommended)
  - Eduonix Brad Traversy Rating of 4.3 —
  - Better Coverage of Redis Server and CLI vs. "Learn Redis"
  - Web Based Node.js Programming Example of Contact Info -Data Entry & Display Web Application
  - https://www.udemy.com/course/learn-redis-from-scratch/

#### **Other Web Resources for Learning Redis**

#### Command Reference - redis

- Web page with references to CLI Commands
- Search can be Filtered by Command Group
- https://redis.io/commands

#### • The Little Redis Book

- Author: Karl Seguin
- Open Source PDF Book
- Download Site
- https://github.com/karlseguin/the-little-redis-book

#### **Installing the Jedis Java Client for Redis**

- Java Installation Used for Code Examples
  - Open JDK 1.8 (Linux 32/64Bit Intel & RPi4)
  - Oracle Java SE 8 (Windows 10 32-Bit)
- NetRexx Versions: v3.03 and v3.08
- **ooRexx** Versions: v4.2 and v5.0 Releases
- **BSF4ooRexx**: BSF 641.20200130
- Windows Versions: 7 &10 Pro 32 & 64 Bit
- Linux Distros: CentOS, Debian, Ubuntu, Mint, Manjaro, Sparky, Raspbian

#### Installing the Jedis Java Client for Redis +

- Jedis Jar File Version (Currently 3.3.0)
- Maven Repository Website
- https://mvnrepository.com/artifact/redis.clients/jedis/3.
   3.0
- Copy jedis-3.3.0.jar File to the \$JAVA\_HOME/jre/lib/ext Directory
- **\$JAVA\_HOME** should point to the JDK that your NetRexx and BSF4ooRexx Installs Reference
- For Java Developers using Maven ...
  - Setup JAVA Classpath to Reference Jar File
  - Add Dependency to the Maven POM File

## Java Based Jedis Tutorials 👙

- Baeldung.com Intro to Jedis the Java Redis Client Library
- https://www.baeldung.com/jedis-java-redis-client-libr ary
- Covers Methods for Strings, Lists, Sets, Sorted Sets and Hashes (Sections 5.1 thru 5.5)
- Connection Pooling & Clusters (Sections 9 & 10)
- Code Samples and Relevant Articles:
- https://github.com/eugenp/tutorials/tree/master/persi stence-modules/redis

### Java Based Jedis Tutorials+

- Baeldung.com List All Available Redis Keys
- Section 4.2 covers a Java Jedis Client Code Solution to Storing Set Data using the Irange Method of the Jedis Client
- Section 7 covers Scanning the Redis Db data using Java
- Solution uses a Hash Structure to Store The Data and an Iterator to Read The Data
- https://www.baeldung.com/redis-list-available-keys

### NetRexx Code Examples using the Jedis Client - I

- **Program**: PtKeysForRedisDbld.nrx
- Display List of Redis DB Keys on the Console Shell for a Numeric Database Id Specified on the Command Line
- Command Line Parameter Value from 0 to 15
- In this example Db Id 0 contains a Repository of Installed Python 2.7 PIP Modules with Version Info
- Key Convention: <hostname>:<pip-package>
- Syntax to Run the Compiled NetRexx Program:
  - java PtKeysForRedisDbld 0 <Enter>

### NetRexx Code Examples using the Jedis Client - II

• Console Shell Output of Run:

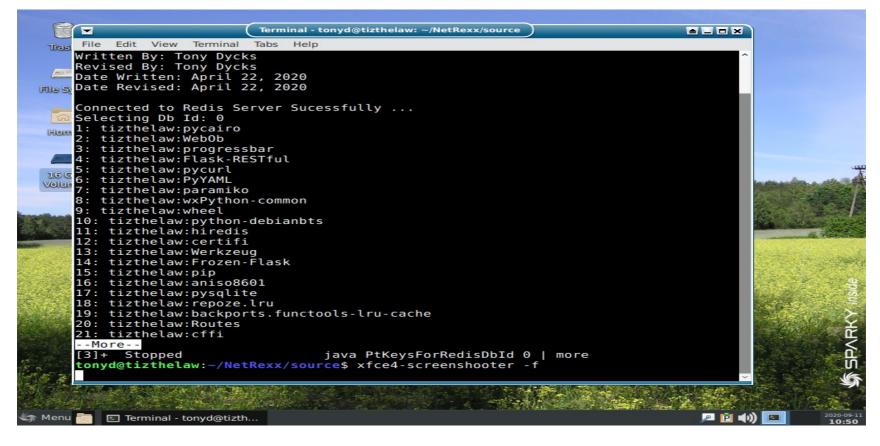

### NetRexx Code Examples using the Jedis Client - III

Console Shell Display of Program Run End

|                                        | Terminal - tonyd@tizthelaw: ~/NetRexx/source                                                                                                    |      |                                          |
|----------------------------------------|----------------------------------------------------------------------------------------------------|------|------------------------------------------|
| File Edit View Term                    | inal Tabs Help                                                                                                    |      |                                          |
| 85: tizthelaw:set                      | uptools                                                                                                    | ~    |                                          |
| 86: tizthelaw:urw                      |                                                                                                    |      |                                          |
| 🚝 87: tizthelaw:py0                    | benSSL                                                                                                    |      |                                          |
| es 88: tizthelaw:idn                   | 3                                                                                                    |      |                                          |
| <pre>89: tizthelaw:doc</pre>           | ker                                                                                                    |      |                                          |
| 90: tizthelaw:mut                      |                                                                                                    |      |                                          |
| 🙃 91: tizthelaw:pip                    | api                                                                                                    |      |                                          |
| 92: tizthelaw:Xls                      | Writer                                                                                                    |      |                                          |
| 93: tizthelaw:bot                      |                                                                                                    |      |                                          |
| 94: tizthelaw:url<br>95: tizthelaw:rep |                                                                                                    |      |                                          |
| 96. tizthelaw.ole                      |                                                                                                    |      |                                          |
| 0 GOZ, tiztholowinly                   |                                                                                                    |      | A second and a second                    |
| 98: tizthelaw:pdf                      |                                                                                                    |      | The second second                        |
| 99: tizthelaw:Fla                      |                                                                                                    |      |                                          |
| 100: tizthelaw:mo                      |                                                                                                    |      |                                          |
| 101: tizthelaw:ke                      |                                                                                                    |      | States and the second                    |
| 102: tizthelaw:py                      |                                                                                                    |      | 14 - F                                   |
| 103: tizthelaw:we                      |                                                                                                    |      | and the second                           |
| 104: tizthelaw:di                      |                                                                                                    |      | a said of the said                       |
| 105: tizthelaw:re                      |                                                                                                    |      |                                          |
| 106: tizthelaw:py                      |                                                                                                    |      | R.S. A. Sala                             |
| 107: tizthelaw:ip                      |                                                                                                    |      | Constant and                             |
| 108: tizthelaw:ht                      |                                                                                                    |      | and the second                           |
| 109: tizthelaw:py<br>110: tizthelaw:bo | tlo calito                                                                                                    |      |                                          |
| 111: tizthelaw:py                      |                                                                                                    |      | and the second second                    |
| iii. cizenecuw.py                      | 15111                                                                                                    |      |                                          |
| >>> End Of Progra                      | n PtKeysForRedisDbId.nrx <<<                                                                                                    |      |                                          |
|                                        |                                                                                                    |      | and the second strength                  |
| <pre>tonyd@tizthelaw:~</pre>           | NetRexx/source\$ xfce4-screenshooter                                                                                                    | - f. |                                          |
| 2                                      |                                                                                                    | ~    | AND THE LOUGH                            |
|                                        |                                                                                                    |      | the state                                |
|                                        | and the second state of the second state of th |      | Torrest 198                              |
|                                        |                                                                                                    |      | 111-12-12-12-12-12-12-12-12-12-12-12-12- |

### **NetRexx Code Examples using the Jedis Client - IV**

#### • NetRexx Code Snippet

| <u>F</u> ile <u>E</u> dit <u>S</u> earch <u>M</u> arkers F <u>o</u> lding <u>V</u> iew <u>U</u> tilities Ma <u>c</u> ros <u>P</u> lugins <u>H</u> elp |          |
|----------------------------------------------------------------------------------------------------|----------|
|                                                                                                    |          |
| PtKeysForRedisDbId.nrx (~/NetRexx/source/)                                                                                                    | -        |
| <pre>PtkeysForRedisDbId.nrx (-/NetRexx/source/)  43</pre>                                                                                             |          |
| 78 Say iKeyCnt    ": "    sDbKey<br>79 end                                                                                                    |          |
| so if iKeyCnt == 0 then                                                                                                    | -        |
| al do                                                                                                    | <b>`</b> |
| 16,2 (937/4130) (netrexx,none,UTF-8)lnmroWG 22/50MB                                                                                                   | 11:08 AM |
| 10,2 (337/4130) (netrexx,none,UTF-8)1nmF0WG 22/50MB                                                                                                   | 11:08 AM |

### NetRexx Code Examples using the Jedis Client - V

- Website Reference for Java Code Example used in this NetRexx Program
- TutorialsPoint.com -- Redis Java
  - Redis Java Keys Example
- Link:
- https://www.tutorialspoint.com/redis/redis\_java.htm

### NetRexx Code Examples using the Jedis Client - VI

- Validating The Program Output via the Redis CLI Client
- From a Command Shell Prompt:
  - redis-cli <Enter>
- From Redis CLI Prompt (127.0.0.1:6379>):
  - keys \* <Enter>
- To Exit the Redis CLI Client:
  - quit <Enter>

### NetRexx Code Examples using the Jedis Client - VII

Screenshot of Keys Listing End from Redis CLI

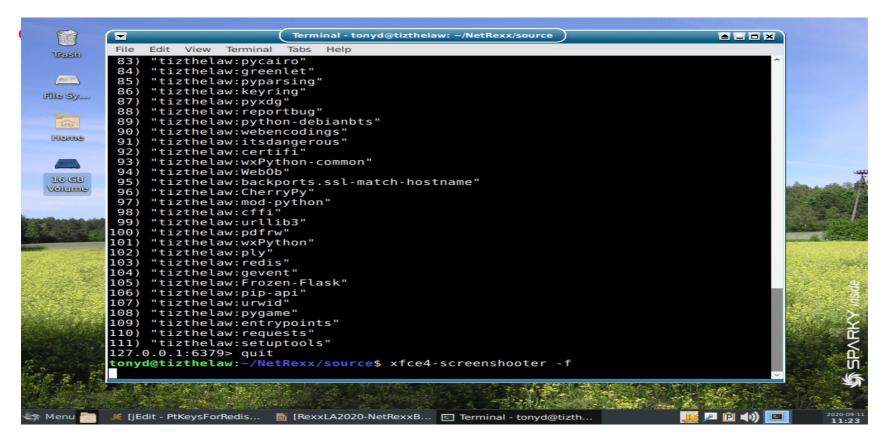

### NetRexx Code Examples using the Jedis Client - VIII

- **Program**: LstRedisDbStrVals4DbId.nrx
- List String Values for All Db Keys for a String Key / Value Redis Db. Db Id to list is Entered as a Command Line Argument from 0 to 15
- Redis CLI Command Demo'd: get <dbkey>
- Input: Redis Db Id previously loaded with set commands (Linux Environment Variables)
- Syntax to Run Compiled Class:

#### - java LstRedisDbStrVals4Dbld 15

### NetRexx Code Examples using the Jedis Client - IX

#### Console Shell Output of Run Start

| Terminal - tonyd@tizthelaw                                                                                                    | :~/NetRexx/source                                                                                                    |
|----------------------------------------------------------------------------------------------------|----------------------------------------------------------------------------------------------------|
| File Edit View Terminal Tabs Help                                                                                                    |                                                                                                    |
| LstRedisDbStrVals4DbId.nrx<br>List All Keys and Values for Tokyo Cabine<br>rgument<br>Written By: Tony Dycks<br>Revised By: Tony Dycks<br>Date Written: September 13, 2020<br>Date Revised: September 13, 2020<br>Redis Db Id #: 15<br>Opening Redis Db<br>Listing Entries                                                                                                    | <pre>     t Hash File Entered as a Command Line A </pre>                                                                                                    |
| Listing Entries<br>1. Key: tizthelaw: _ => /usr/lib/jvm/jdkl.<br>2. Key: tizthelaw:LC_MONETARY => en_US.UT<br>3. Key: tizthelaw:XDG_SEAT => seat0<br>4. Key: tizthelaw:SSH_AUTH_SOCK => /tmp/s<br>5. Key: tizthelaw:LS_COLORS => rs=0:di=01<br>=01;35:bd=40;33;01:cd=40;33;01:or=40;31;0<br>0;42:ow=34;42:st=37;44:ex=01;32:*.tar=01;<br>*.taz=01;31:*.lha=01;31:*.lz4=01;31:*.lzh<br>1;31:*.tzo=01;31:*.t7z=01;31:*.zz=01;31:*<br>=01;31:*.tbz=01;31:*.tbz2=01;31:*.tz=01;31:*<br>=01;31:*.tbz=01;31:*.tbz2=01;31:*.tz=01;31:*<br>.war=01;31:*.ear=01;31:*.sar=01;31:*.rar=<br>31:*.cpio=01;31:*.jpg=01;35:*.jpeg=01;35<br>5:*.bmp=01;35:*.pbm=01;35:*.pg=01;35:*.pg=01;35<br>.pcx=01;35:*.mov=01;35:*.mpg=01;35:*.mpe<br>01;35:*.ogm=01;35:*.mp4=01;35:*.m4v=01;35<br>More | F-8<br>sh-hbAajZ1DGoSo/agent.1342<br>;34:ln=01;36:mh=00:pi=40;33:so=01;35:do<br>1:mi=00:su=37;41:sg=30;43:ca=30;41:tw=3<br>31:*.tgz=01;31:*.arc=01;31:*.arj=01;31:<br>=01;31:*.lzma=01;31:*.tlz=01;31:*.txz=0<br>*.z=01;31:*.dz=01;31:*.gz=01;31:*.lrz=0<br>zst=01;31:*.tzst=01;31:*.bz2=01;31:*.bz<br>1:*.deb=01;31:*.rpm=01;31:*.jar=01;31:*<br>01;31:*.alz=01;31:*.ace=01;31:*.zoo=01;<br>ab=01;31:*.wim=01;31:*.swm=01;31:*.dwm=<br>5:*.mjpg=01;35:*.mjpeg=01;35:*.gif=01;3<br>pm=01;35:*.tga=01;35:*.xbm=01;35:*.xpm=<br>5:*.svg=01;35:*.svgz=01;35:*.mng=01;35:<br>g=01;35:*.m2v=01;35:*.mkv=01;35:*.webm= |

### NetRexx Code Examples using the Jedis Client - X

#### Console Shell Output of Run End

|      | Terminal - tonyd@tizthelaw: ~/NetRexx/source                                               |
|------|--------------------------------------------------------------------------------------------|
| File | Edit View Terminal Tabs Help                                                               |
|      | <pre>Key: tizthelaw:SSH_AGENT_PID =&gt; 1375</pre>                                         |
|      | Key: tizthelaw:GLADE_CATALOG_PATH => :                                                     |
|      | <pre>Key: tizthelaw:LC_IDENTIFICATION =&gt; en_US.UTF-8</pre>                              |
|      | Key: tizthelaw:COLORTERM => truecolor                                                      |
|      | <pre>Key: tizthelaw:XDG_RUNTIME_DIR =&gt; /run/user/1000</pre>                             |
|      | <pre>Key: tizthelaw:PATH =&gt; /usr/lib/jvm/jdk1.8.0_261/bin:/usr/local/bin:/usr/bin</pre> |
|      | in:/usr/local/games:/usr/games                                                             |
|      | <pre>Key: tizthelaw:LC_PAPER =&gt; en_US.UTF-8</pre>                                       |
|      | Key: tizthelaw:SHELL => /bin/bash                                                          |
|      | <pre>Key: tizthelaw:XDG_SESSION_DESKTOP =&gt; lightdm-xsession</pre>                       |
|      | <pre>Key: tizthelaw:XDG_SESSION_TYPE =&gt; x11</pre>                                       |
|      | Key: tizthelaw:LC_NAME => en_US.UTF-8                                                      |
|      | Key: tizthelaw:OLDPWD => /home/tonyd/NetRexx                                               |
|      | Key: tizthelaw:LC_NUMERIC => en_US.UTF-8                                                   |
|      | Key: tizthelaw:SHLVL => 1<br>Key: tizthelaw:LANG => en US.UTF-8                            |
|      | Key: tizthelaw:JAVA HOME => /usr/lib/jvm/jdk1.8.0 261                                      |
|      | Key: tizthelaw:USER => tonyd                                                               |
|      | Key: tizthelaw:XDG SESSION ID => 2                                                         |
|      | Key: tizthelaw:LC MEASUREMENT => en US.UTF-8                                               |
|      | Key: tizthelaw:XDG MENU PREFIX => xfce-                                                    |
|      | <pre>Key: tizthelaw:SESSION MANAGER =&gt; local/tizthelaw:@/tmp/.ICE-unix/1385,unix/</pre> |
|      | thelaw:/tmp/.ICE-unix/1385                                                                 |
|      | Key: tizthelaw:XDG SEAT PATH => /org/freedesktop/DisplayManager/Seat0                      |
|      | Key: tizthelaw:QT QPA PLATFORMTHEME => gtk2                                                |
|      | Key: tizthelaw:VTE VERSION => 5402                                                         |
|      | <pre>Key: tizthelaw:XDG DATA DIRS =&gt; /usr/share/xfce4:/usr/local/share/:/usr/shar</pre> |
|      | /usr/share                                                                                 |
|      |                                                                                            |
| >>>  | End Of Program LstRedisDbStrVals4DbId.nrx <<<                                              |
|      |                                                                                            |
| tony | /d@tizthelaw:~/NetRexx/source\$                                                            |

### NetRexx Code Examples using the Jedis Client - XI

#### NetRexx Code Snippet

|                                                                                                    | jEdit - LstRedisDbStrVals4Dbld.nrx                                                                                                    |                             |                |
|----------------------------------------------------------------------------------------------------|----------------------------------------------------------------------------------------------------|-----------------------------|----------------|
| File Edit Search Markers Folding V:                                                                                                    | ew <u>U</u> tilities Ma <u>c</u> ros <u>P</u> lugins <u>H</u> el<br>🕻 间 🗊 🔂 🐼 🧮 🧮                                                                                                   |                             |                |
|                                                                                                    |                                                                                                    |                             |                |
| <pre>S8 S9 Class LstRedisDbStrVals4DbId method banner() static Say S3 Say 'LstRedisDbStrVals4DbId G5 Say 'List All Keys and Valu G5 Say 'Written By: Tony Dycks G6 Say 'Revised By: Tony Dycks G7 Say 'Date Written: Septembe G8 Say 'Date Revised: Septembe G8 Say 'Date Revised: Septembe G9 Say 70 T1 method endmsg() static 72 Say 73 Say '&gt;&gt;&gt; End Of Program 74 Say 75 method main(args = string[]) banner() 77 banner() 78 Mainline Code Follows 79 dbidnum = args[0] 80 say 'Revised bid #: '    db 19ediscon = Jedis() 82 jediscon.select(dbidnum) 83 Iterate Thru List of Key 84 Say 'Opening Redis Db' 85 Say 'Listing Entries' 86 Say '' 87 lstDbKeys = jedisCon.keys(" 88 keycnt = 0 99 loop dbkey over lstDbKeys 84 keycnt = leiscon.get(d 93 Say keycnt    ". Key: "   94 end 95</pre> | .nrx'<br>es for Tokyo Cabinet Hash File Ente<br>,<br>r 13, 2020'<br>r 13, 2020'<br>_stRedisDbStrVals4DbId.nrx <<<'<br>static<br>idnum<br>s; Print Key and Value of Hash File<br>*") |                             |                |
| 96 Close The Redis DB                                                                                                    |                                                                                                    |                             |                |
| 52,3 (2765/4098)                                                                                                    |                                                                                                    | (netrexx,none,UTF-8)lnmroWG | 6/15MB 7:33 AM |

### NetRexx Code Examples using the Jedis Client - XII

#### • Redis CLI Validation of Db Id: 15

| Terminal - tonyd@tizthelaw: ~/NetRexx/source                                     |
|----------------------------------------------------------------------------------|
| File Edit View Terminal Tabs Help                                                |
| tonyd@tizthelaw:~/NetRexx/source\$ redis-cli                                     |
| 127.0.0.1:6379> select 15                                                        |
| 0K                                                                               |
| 127.0.0.1:6379[15]> get tizthelaw:JAVA_HOME                                      |
| "/usr/lib/jvm/jdk1.8.0_261"                                                      |
| 127.0.0.1:6379[15]> get tizthelaw:PATH                                           |
| "/usr/lib/jvm/jdk1.8.0_261/bin:/usr/local/bin:/usr/bin:/bin:/usr/local/games:/us |
| r/games"<br>127.0.0.1:6379[15]> get tizthelaw:SHELL                              |
| "/bin/bash"                                                                      |
| 127.0.0.1:6379[15]> get tizthelaw:COLORTERM                                      |
| "truecolor"                                                                      |
| 127.0.0.1:6379[15]> get tizethelaw:NOTFOUNDVAR                                   |
| (nil)                                                                            |
| 127.0.0.1:6379[15]> get tizthelaw:                                               |
| "/usr/lib/jvm/jdk1.8.0_261/bin/java"                                             |
| 127.0.0.1:6379[15]> get tizthelaw:LC_MONETARY                                    |
| "en_US.UTF-8"                                                                    |
| 127.0.0.1:6379[15]> get tizthelaw:SSH_AUTH_SOCK                                  |
| "/tmp/ssh-hbAajZ1DGoSo/agent.1342"                                               |
| 127.0.0.1:6379[15]> EXISTS tizthelaw:NOTFOUNDVAR                                 |
| (integer) 0                                                                      |
| 127.0.0.1:6379[15]> EXISTS tizthelaw:SHELL                                       |
| (integer) 1<br>127.0.0.1:6379[15]> DBSIZE                                        |
| (integer) 52                                                                     |
| 127.0.0.1:6379[15]> quit                                                         |
| tonyd@tizthelaw:~/NetRexx/source\$                                               |
|                                                                                  |
|                                                                                  |

# **BSF4ooRexx Code Examples** using the Jedis Client - I

- **Program**: LdRedis5BSF4ooRexxVerInfo.rex
- Load Redis Db Id #5 with Java, ooRexx and BSF4ooRexx Version Information Properties and Methods
- Input: Java and Rexx Version Info from Properties and Functions
- Output: Redis Db Id #5 Will Contain The String Key / Value Records
- Key Convention: <hostname>:<property>
- Validation: Use redis-cli Client to Verify Data

# **BSF4ooRexx Code Examples** using the Jedis Client - II

- Linux Comand Shell Run Syntax:
- sh ./rexxj2.sh LdRedis5BSF4ooRexxVerInfo.rex
- Shell Environment: Bash
- Shell Output: Program Status Message Displays and Record Counts
- Sample Run Example Follows ...

# **BSF4ooRexx Code Examples** using the Jedis Client - III

### • Comand Shell Run Output:

| Terminal - tonyd@tizthelaw: ~/bsf4oorexx/source                                                      |
|----------------------------------------------------------------------------------------------------|
| File Edit View Terminal Tabs Help                                                                    |
| Last Revised: September 13, 2020 ^                                                                   |
| OS Name: Linux<br>OS Architecture: i386                                                              |
| ooRexx Version: REXX-ooRexx_4.2.0(MT)_32-bit 6.04 29 Dec 2013                                        |
| Java Version: 1.8.0_261<br>Java VM Info: Oracle Corporation                                          |
| JVM Bitness: 32                                                                                      |
| BSF4ooRexx Display Version: ooRexx 4.2.0 (29 Dec 2013) / BSF 641.20200130 / Java 1.8.0 261, 32-bit   |
| Current Date: 2020-09-14                                                                             |
| Connecting to Redis Db Id # 5<br>Selecting Redis Db Id #5                                            |
| Flushing Db Id #5 of any Existing Data                                                               |
| Current DB Entries: 0<br>Storing Key Values                                                          |
| tizthelaw:os.name => Linux                                                                           |
| tizthelaw:os.arch => i386<br>tizthelaw:oorexx.versn => REXX-ooRexx_4.2.0(MT)_32-bit 6.04 29 Dec 2013 |
| tizthelaw:java.version => 1.8.0_261                                                                  |
| <pre>tizthelaw:java.vm.vendor =&gt; 0racle Corporation tizthelaw:sun.arch.data.model =&gt; 32</pre>  |
| tizthelaw:.bsf4rexx~display.version => ooRexx 4.2.0 (29 Dec 2013) / BSF 641.2020                     |
| 0130 / Java 1.8.0_261, 32-bit<br>tizthelaw:last.update => 2020-09-14                                 |
| Current DB Entries: 8                                                                                |
| Closing Redis Db Connection                                                                          |
| >>> End Of Program LdRedis5BSF4ooRexxVerInfo.rex <<<                                                 |
| tonyd@tizthelaw:~/bsf4oorexx/source\$                                                                |

# **BSF4ooRexx Code Examples** using the Jedis Client - IV

#### BSF4ooRexx Code Snippet – Part 1

| JEdit - LdRedis5BSF4ooRexxVerInfo.rex           File Edit Search Markers Folding View Utilities Macros Plugins Help                                                                                                    |                            |                |
|----------------------------------------------------------------------------------------------------|----------------------------|----------------|
|                                                                                                    |                            |                |
| 🖆 🚰 🗳 😏 🍖 👗 🗊 🗊 🗔 🖓 📑 🖾 🐼 🎼                                                                                                    | 🗉 💥 💮 🔞                    | )              |
| LdRedis5BSF400RexxVerInfo.rex (~/bsf400rexx/source/)                                                                                                    |                            | -              |
| <pre>v ligg Mainline Routine<br/>ligg main:<br/>ligg main:<br/>ligg main:<br/>ligg system = bsf.loadClass('java.lang.System')<br/>hostnm = gethostname()<br/>ligg say 'bostname: 'll hostnm<br/>oorm = getosarac()<br/>ligg say 'oS Name: 'll jostnm<br/>ooract = getosarac()<br/>ligg say 'oS Name: 'll jostnm<br/>ooractwer = getjoavexversn()<br/>ligg say 'oRexx Version: 'll joracth<br/>ligg vare = getjavavexversn()<br/>ligg say 'Java Version: 'll joracth<br/>ligg vare = getjavavexversn()<br/>ligg say 'Java Version: 'll joracth<br/>ligg vare = getjavavexversn()<br/>ligg say 'Java Version: 'll joracth<br/>ligg vare = getjavavexversn()<br/>ligg say 'Java Version: 'll joracth<br/>ligg vare = getjavavexversn()<br/>ligg say 'Java VM Info: 'll joracth<br/>ligg say 'Java VM Info: 'll joracth<br/>ligg say 'Java VM Info: 'll joracth<br/>ligg say 'Java VM Info: 'll joracth<br/>ligg say 'Java VM Info: 'll joracth<br/>ligg say 'Java VM Info: 'll joracth<br/>ligg say 'Java VM Info: 'll joracth<br/>ligg say 'Java VM Info: 'll joracth<br/>ligg say 'Java VM Info: 'll joracth<br/>ligg say 'Java VM Info: 'll joracth<br/>ligg say 'Java VM Info: 'll joracth<br/>ligg say 'Java VM Info: 'll joracth<br/>ligg say 'Selecting the Redis Db Server; Select Id # 5<br/>ligg Connect To The Redis Db Ist # 5'<br/>ligg jedis = Jadis-new()<br/>ligg Select Redis Db Id #5'<br/>ligg Selecting Redis Db Id #5'<br/>ligg Selecting Redis Db Id #5'<br/>ligg Selecting Redis Db Id #5 for y Existing Data'<br/>ligg say 'Selecting Redis Db Id #5 for y Existing Data'<br/>ligg say 'Selecting Redis Db Id #5 for y Existing Data'<br/>ligg say 'Selecting Redis Db Id #5 for y Existing Data'<br/>ligg say 'Selecting Redis Db Id #5 for y Existing Data'<br/>ligg say 'Selecting Redis Db Id #5 for y Existing Data'<br/>ligg say 'Selecting Redis Db Id #5 for y Existing Data'<br/>ligg say 'Selecting Redis Db Id #5 for y Existing Data'<br/>ligg say 'Selecting Redis Db Id #5 for y Existing Data'<br/>ligg say 'Selecting Redis Db Id #5 for y Existing Data'<br/>ligg say 'Selecting Redis Db Id #5 for y Existing Data'<br/>ligg say 'Selecting Redis Db Id #5 for y Existing Data'<br/>ligg say 'Selecting Redis Data</pre> | one, UTE-8) lnmroWG        | 8/15MB 2:34 PM |
|                                                                                                    | 5,5,1 5,2,1,1 0 <b>N</b> G | 2010 210411    |

# **BSF4ooRexx Code Examples** using the Jedis Client - V

#### BSF4ooRexx Code Snippet – Part 2

|                            | jEdit - LdRedis5BSF4ooRexxVerl                                                                                              | nfo.rex         |                 |                 |
|----------------------------|----------------------------------------------------------------------------------------------------|-----------------|-----------------|-----------------|
| <u>F</u> ile               | <u>E</u> dit <u>S</u> earch <u>M</u> arkers F <u>o</u> lding <u>V</u> iew <u>U</u> tilities Ma <u>c</u> ros <u>P</u> lugins | Help            |                 |                 |
|                            | i 🔁 🖴 😏 🥐 👗 🗊 🗊 🖉 i                                                                                                    |                 | 💥 👍 📀           |                 |
| 🖸 🗆 L                      | dRedis5BSF4ooRexxVerInfo.rex (~/bsf4oorexx/source/)                                                                         |                 |                 | -               |
| - 16                       | 1 say 'Current DB Entries: '    jedis~dbSize()                                                                              |                 |                 |                 |
| _ 16                       | z say 'Storing Key Values'                                                                                                  |                 |                 |                 |
| 16<br>16<br>16<br>16<br>16 |                                                                                                    |                 |                 |                 |
| <b>16</b>                  |                                                                                                    |                 |                 |                 |
|                            |                                                                                                    |                 |                 |                 |
| 16 16                      |                                                                                                    |                 |                 |                 |
| 16                         |                                                                                                    |                 |                 |                 |
| 16                         |                                                                                                    |                 |                 |                 |
| 17                         |                                                                                                    |                 |                 |                 |
| 17                         |                                                                                                    |                 |                 |                 |
| 17                         |                                                                                                    |                 |                 |                 |
| 17                         |                                                                                                    |                 |                 |                 |
| 17                         |                                                                                                    |                 |                 |                 |
| 17                         |                                                                                                    |                 |                 |                 |
| 17                         |                                                                                                    |                 |                 |                 |
| 17                         |                                                                                                    |                 |                 |                 |
| 17                         |                                                                                                    |                 |                 |                 |
| 18                         |                                                                                                    |                 |                 |                 |
| 18                         |                                                                                                    |                 |                 |                 |
| 18                         |                                                                                                    |                 |                 |                 |
| 18                         |                                                                                                    |                 |                 |                 |
| 18                         |                                                                                                    |                 |                 |                 |
| 18                         |                                                                                                    |                 |                 |                 |
| 18                         |                                                                                                    |                 |                 |                 |
| 18                         |                                                                                                    |                 |                 |                 |
| 18                         |                                                                                                    |                 |                 |                 |
| 18                         |                                                                                                    |                 |                 |                 |
| 19                         |                                                                                                    |                 |                 |                 |
| 19                         |                                                                                                    |                 |                 |                 |
| 19                         |                                                                                                    |                 |                 |                 |
| 19                         |                                                                                                    |                 |                 |                 |
| 19                         |                                                                                                    |                 |                 |                 |
| 19                         |                                                                                                    |                 |                 |                 |
| 19                         | z say 'Closing Redis Db Connection'                                                                                         |                 |                 |                 |
| 19                         |                                                                                                    |                 |                 |                 |
| 19                         |                                                                                                    |                 | 1               |                 |
|                            | •                                                                                                    |                 |                 | <b>▶</b>        |
| 161,45                     | (6491/7724)                                                                                                    | (objectrexx,non | e,UTF-8)lnmroWG | 10/15MB 2:35 PM |

# **BSF4ooRexx Code Examples** using the Jedis Client - VI

### Validating the Data with the Redis Client

| Terminal - tonyd@tizthelaw: ~/bsf4oorexx/source                          |
|--------------------------------------------------------------------------|
| File Edit View Terminal Tabs Help                                        |
| <pre>tonyd@tizthelaw:~/bsf4oorexx/source\$ redis-cli</pre>               |
| 127.0.0.1:6379> select 5                                                 |
| OK                                                                       |
| 127.0.0.1:6379[5]> dbsize                                                |
| (integer) 8<br>127.0.0.1:6379[5]> keys *                                 |
| 1) "tizthelaw:last.update"                                               |
| 2) "tizthelaw:java.vm.vendor"                                            |
| 3) "tizthelaw:os.arch"                                                   |
| 4) "tizthelaw:os.name"                                                   |
| 5) "tizthelaw:.bsf4rexx~display.version"                                 |
| 6) "tizthelaw:java.version"                                              |
| 7) "tizthelaw:sun.arch.data.model"                                       |
| 8) "tizthelaw:oorexx.versn"                                              |
| 127.0.0.1:6379[5]> get tizthelaw:java.vm.vendor<br>"Oracle Corporation"  |
| 127.0.0.1:6379[5]> get tizthelaw:os.arch                                 |
| "i386"                                                                   |
| 127.0.0.1:6379[5]> get tizthelaw:os.name                                 |
| "Linux"                                                                  |
| 127.0.0.1:6379[5]> get tizthelaw:.bsf4rexx~display.version               |
| "ooRexx 4.2.0 (29 Dec 2013) / BSF 641.20200130 / Java 1.8.0_261, 32-bit" |
| 127.0.0.1:6379[5]> get tizthelaw:java.version                            |
| $1.8.0_{261}$                                                            |
| 127.0.0.1:6379[5]> get tizthelaw:sun.arch.data.model<br>"32"             |
| 127.0.0.1:6379[5]> get tizthelaw:oorexx.versn                            |
| "REXX-ooRexx 4.2.0(MT) 32-bit 6.04 29 Dec 2013"                          |
| 127.0.0.1:6379[5]> quit                                                  |
| <pre>tonyd@tizthelaw:~/bsf4oorexx/source\$</pre>                         |
|                                                                          |

# **BSF4ooRexx Code Examples** using the Jedis Client - VII

- **Program**: PtHGetAllForRedisDbldDbKey.rex
- Print Key & All Hash Structure Key / Data Values for Redis Db Id & Db Search Key Entered As Command Line Arguments
- Input: Redis Db of Previously Loaded Python PIP Library Modules Read from Python PIP Library
- **Output**: Console Display of Keys & Hash Values
- Validation: Use Redis CLI Client to Check Selected Values
- Key Convention: <hostname>:<pip-package-name>
- Jedis Methods: hgetall(dbkey) & hget(dbkey, hashkey)

# **BSF4ooRexx Code Examples** using the Jedis Client - VIII

- Command Shell Run Syntax:
- sh rexxj2.sh PtHGetAllForRedisDbldDbKey.rex <Dbld>
   <Dbkey>
- Examples:
- sh rexxj2.sh PtHGetAllForRedisDbldDbKey.rex 0 tizthelaw:pyodbc
- sh rexxj2.sh PtHGetAllForRedisDbldDbKey.rex 0 tizthelaw:pyqdbm
- sh rexxj2.sh PtHGetAllForRedisDbIdDbKey.rex 0 tizthelaw:redis

# **BSF4ooRexx Code Examples** using the Jedis Client - IX

#### • Command Shell Run Output:

| Terminal - tonyd@tizthelaw: ~/bsf4oorexx/source                                                                                                    |
|----------------------------------------------------------------------------------------------------|
| File Edit View Terminal Tabs Help                                                                                                    |
| PtHGetAllForRedisDbIdDbKey.rex<br>Print All Hash Values For Redis Db Id Number & DB Key<br>Entered On The Command Line<br>Version 1.1<br>Written By: Tony Dycks<br>Revised By: Tony Dycks<br>Date Written: July 24, 2020<br>Last Revised: September 15, 2020 |
| Pinging Redis Server PONG<br>Connected to Redis Server Successfully<br>Selecting Db Id: 0                                                                                                    |
| Db Index: 0<br>Key: tizthelaw:redis                                                                                                    |
| Version ==> 3.2.1<br>Python ==> 2.7.16<br>Name ==> redis                                                                                                    |
| >>> End Of Program PtHGetAllForRedisDbIdDbKey.rex <<<                                                                                                    |
| tonyd@tizthelaw:~/bsf4oorexx/source\$                                                                                                    |
|                                                                                                    |

# **BSF4ooRexx Code Examples** using the Jedis Client - X

#### BSF400Rexx Code Snippet

| jEdit - PtHGetAllForRedisDbldDbk                                                                                                    | <u> </u>        |                 |                                       |
|----------------------------------------------------------------------------------------------------|-----------------|-----------------|---------------------------------------|
| <u>F</u> ile <u>E</u> dit <u>S</u> earch <u>M</u> arkers F <u>o</u> lding <u>V</u> iew <u>U</u> tilities Ma <u>c</u> ros <u>P</u> lugins                                                                                                    | Helb            |                 |                                       |
| 🗋 🔚 🖻 🚢 🥱 👌 🍖 👗 📄 🗟 🖓 🧮 🗎                                                                                                    |                 | × 🕂 💿           |                                       |
| PtHGetAllForRedisDbIdDbKey.rex (~/bsf4oorexx/source/)                                                                                                    |                 |                 | -                                     |
| <pre>     Product All Pointed Sublicities build bubkey. Tex (c) bis 1400 fexty source)     return     return     main:     Mainline Routine     main:     Connecting to new Jedis Client Connection     Object on localhost     Java: Jedis jedisCon = new Jedis("localhost")     jedisCon = .bsf~new('redis.clients.jedis.Jedis')     say 'Pinging Redis Server'    jedisCon~ping()     say "Connected to Redis Server Successfully"     say "Selecting Db Id: "    ArgDbId     say "bi Index: "    ArgDbId     say "bb Index: "    ArgDbId     say "bb Index: "    ArgDbId     say "bb Index: "    ArgDbKey     ivalCnt = 0     Loop Thru The HashKeys And Get The Hash Value for The Key     loop HashKey over HashKeys     ivalCnt = ivalCnt + 1     HashVal = jedisCon~hget(ArgDbKey, HashKey)     ivalCnt = 0 then     do     say "No Key Found for Search Key Argument: ["    ArgDbKe     end     Close The Redis Connection     jedisCon~close()     return     return     re</pre> |                 |                 |                                       |
| 122<br>123 :: requires bsf.cls /* BSF4Rexx Class File */                                                                                                    |                 |                 |                                       |
|                                                                                                    |                 |                 | · · · · · · · · · · · · · · · · · · · |
| 112,6 (4753/5041)                                                                                                    | (objectrexx,non | e,UTF-8)lnmroWG | 8/15MB 6:46 AM                        |
| 1                                                                                                    |                 |                 |                                       |

# **BSF4ooRexx Code Examples** using the Jedis Client - XI

### • Validating the Program Run via redis-cli

| Terminal - tonyd@tizthelaw: ~/bsf4oorexx/source                                    |   |
|------------------------------------------------------------------------------------|---|
| File Edit View Terminal Tabs Help                                                  |   |
| 127.0.0.1:6379> ping                                                               | ^ |
| PONG                                                                               |   |
| 127.0.0.1:6379> dbsize                                                             |   |
| <pre>(integer) 111 127.0.0.1:6379&gt; exists tizthelaw:redis</pre>                 |   |
| (integer) 1                                                                        |   |
| 127.0.0.1:6379> hkeys tizthelaw:redis                                              |   |
| 1) "Python"                                                                        |   |
| 2) "Version"                                                                       |   |
| 3) "Name"<br>127.0.0.1:6379> hvals tizthelaw:redis                                 |   |
| 1) "2.7.16"                                                                        |   |
| 2) "3.2.1"                                                                         |   |
| 3) "redis"                                                                         |   |
| <pre>127.0.0.1:6379&gt; hmget tizthelaw:redis Name Version Python 1) "redis"</pre> |   |
| 2) "3.2.1"                                                                         |   |
| 3) "2.7.16"                                                                        |   |
| 127.0.0.1:6379> hlen tizthelaw:redis                                               |   |
| (integer) 3                                                                        |   |
| 127.0.0.1:6379> hlen tizthelaw:notfoundkey<br>(integer) 0                          |   |
| 127.0.0.1:6379> keys tizthelaw:re                                                  |   |
| (empty list or set)                                                                |   |
| 127.0.0.1:6379> keys tizthelaw:redis                                               |   |
| 1) "tizthelaw:redis"                                                               |   |
| 127.0.0.1:6379> keys tizthelaw:re*<br>1) "tizthelaw:redis"                         |   |
| 2) "tizthelaw:repoze.lru"                                                          |   |
| 3) "tizthelaw:reportbug"                                                           |   |
| <pre>4) "tizthelaw:requests"</pre>                                                 |   |
| 127.0.0.1:6379>                                                                    | ~ |

# Findings & Recommendations

- Redis Db is an Easy to Install on Linux & Up to Date for most Distros for a Development environment
- Windows Binary is also easy to install but a number of versions out of date (v3.2 vs. 6.0 Stable)
- Performance is quite fast; Scaling a bit of a challenge vs. MongoDB and Cassandra
- Offers a wider range of data structures over File Based DBMs such as Gnu DBM & QDBM
- Very Good Command Reference on Redis Website
- Jedis Java Client is Quite Easy to Implement for both NetRexx and BSF4ooRexx

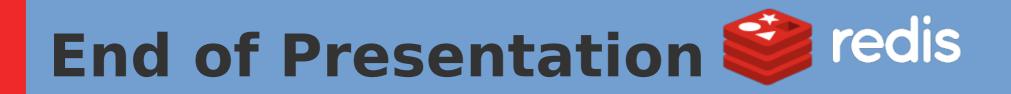

- Thanks for Your Time and Attention
- Questions?
- Zip File of NetRexx and BSF4ooRexx Program Samples will be included on the Symposium 2020 Web Page
- Will try to address any unanswered Questions from this session on the Rexx LA forum, if Okay in terms of Forum Etiquette?